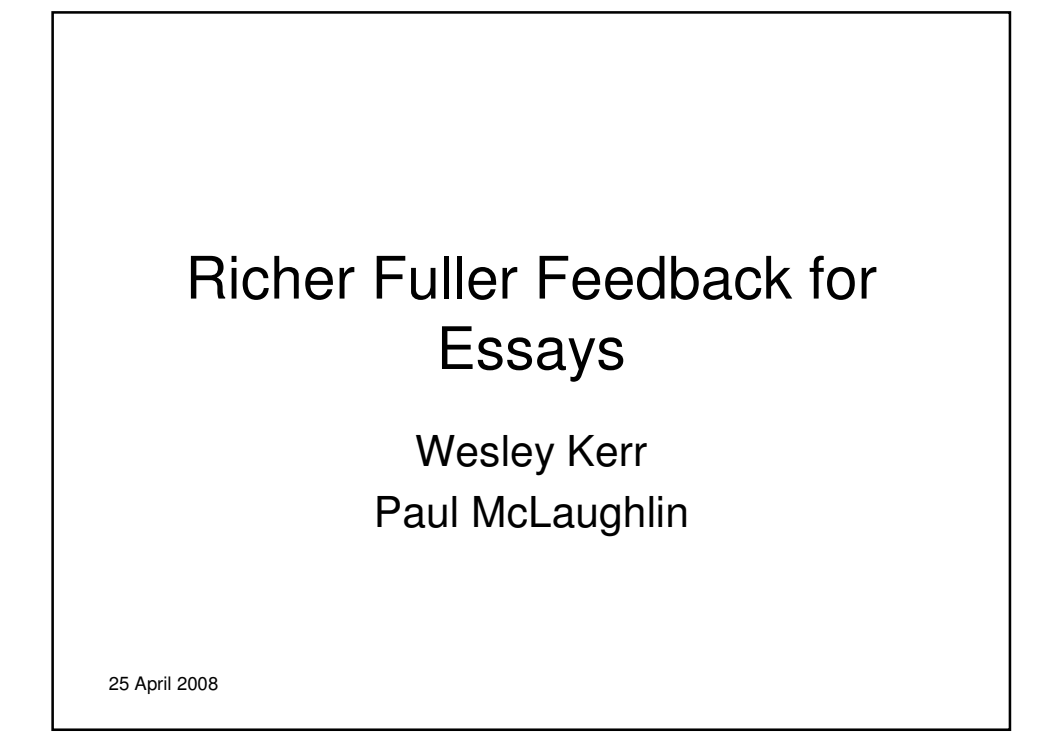

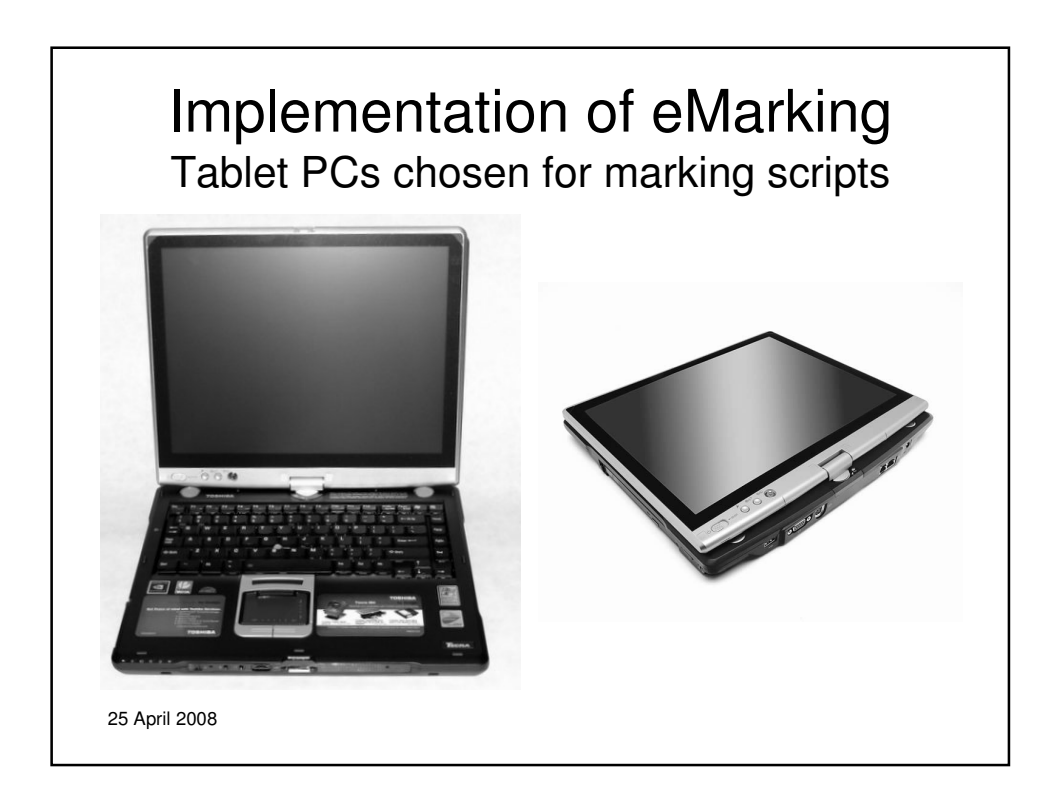

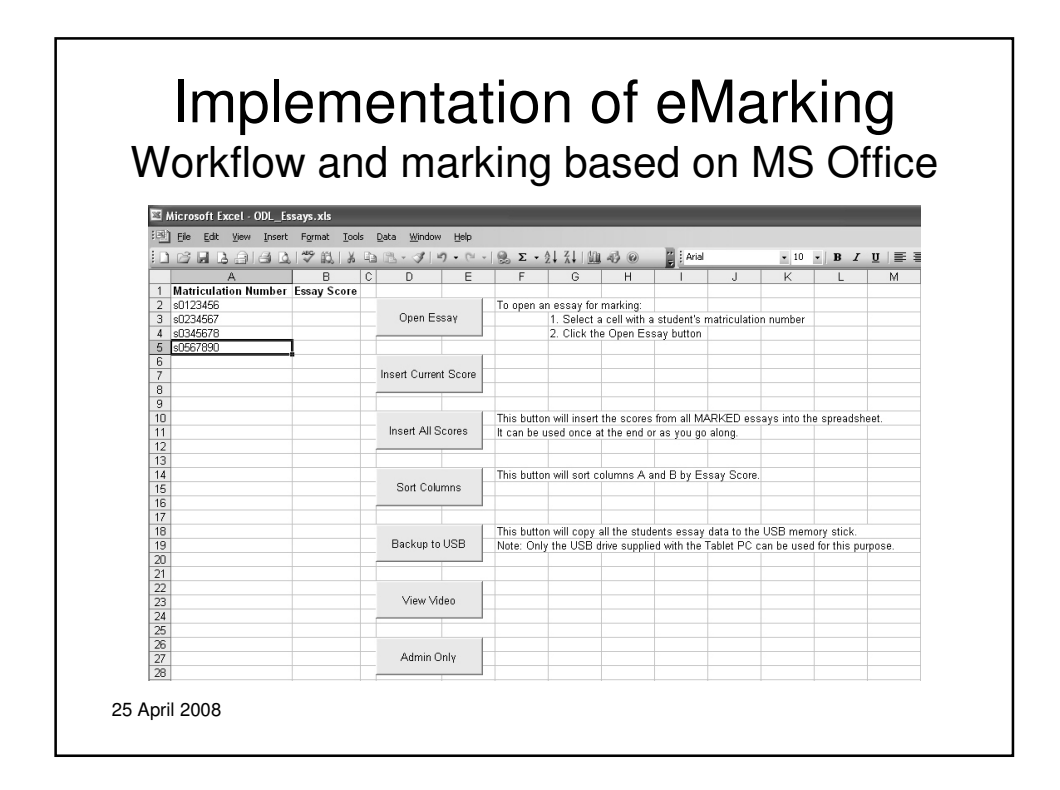

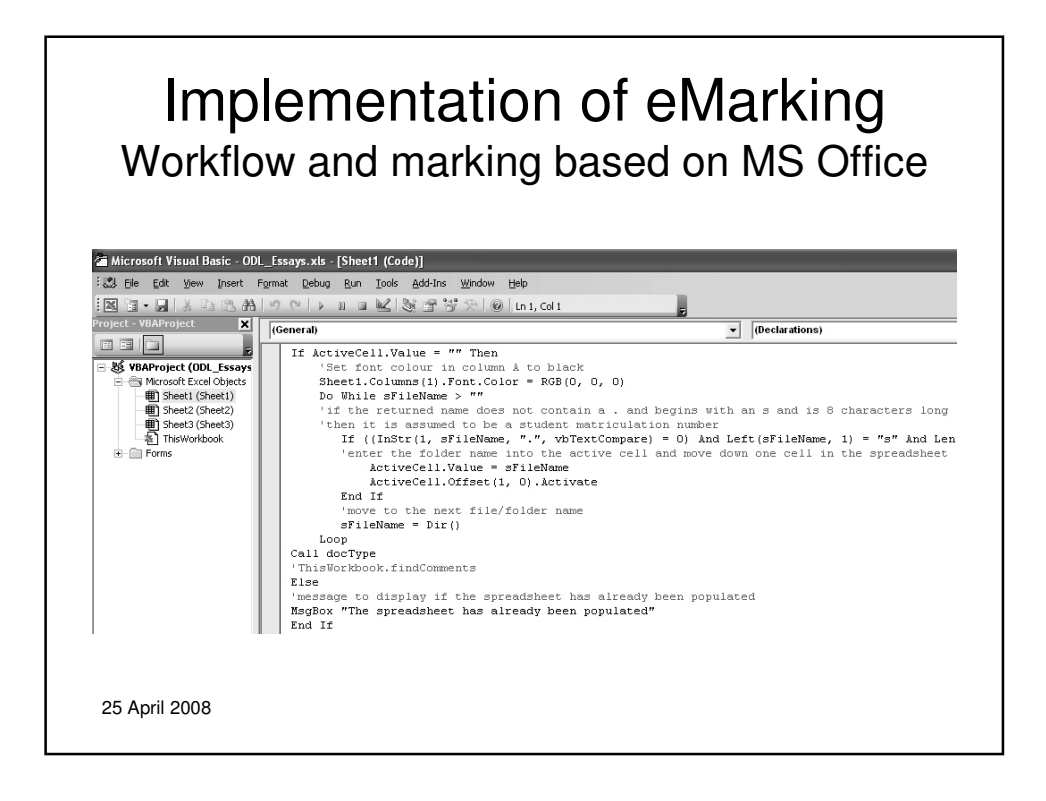

## Description of Marking Tool Controlled from a toolbar in Word

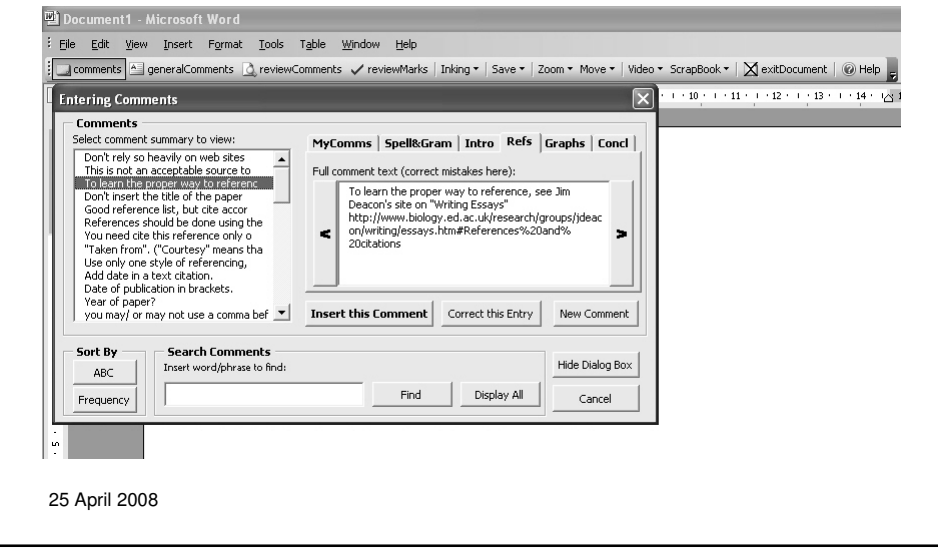

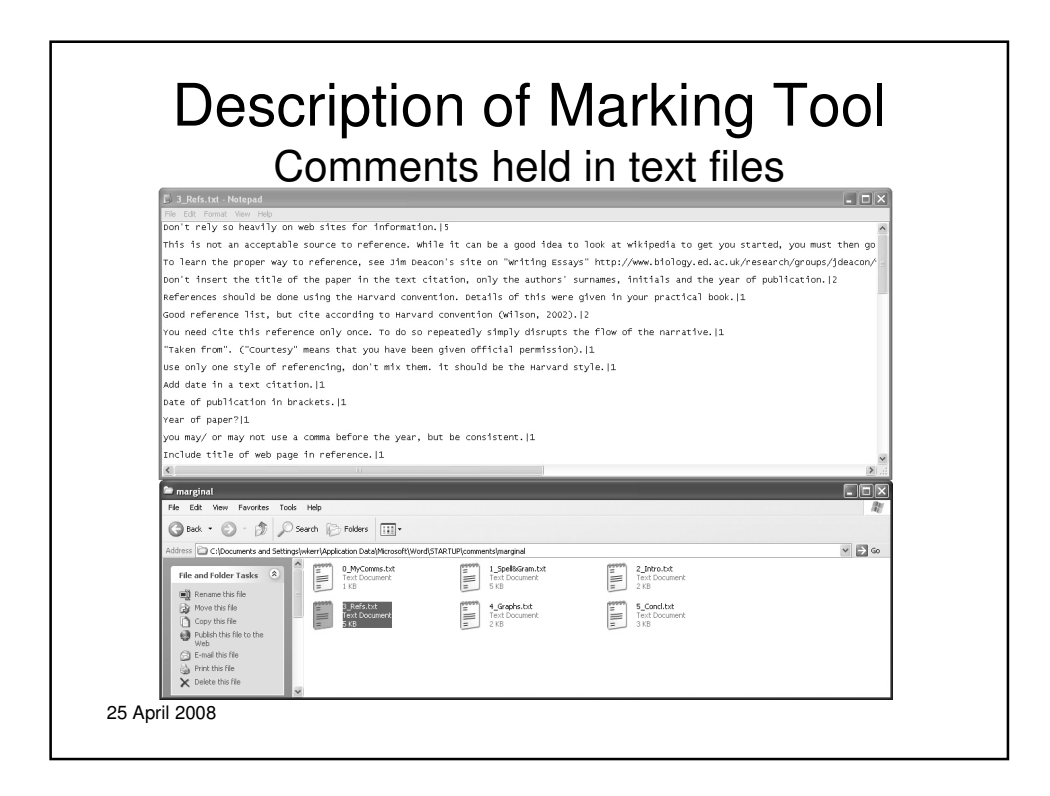

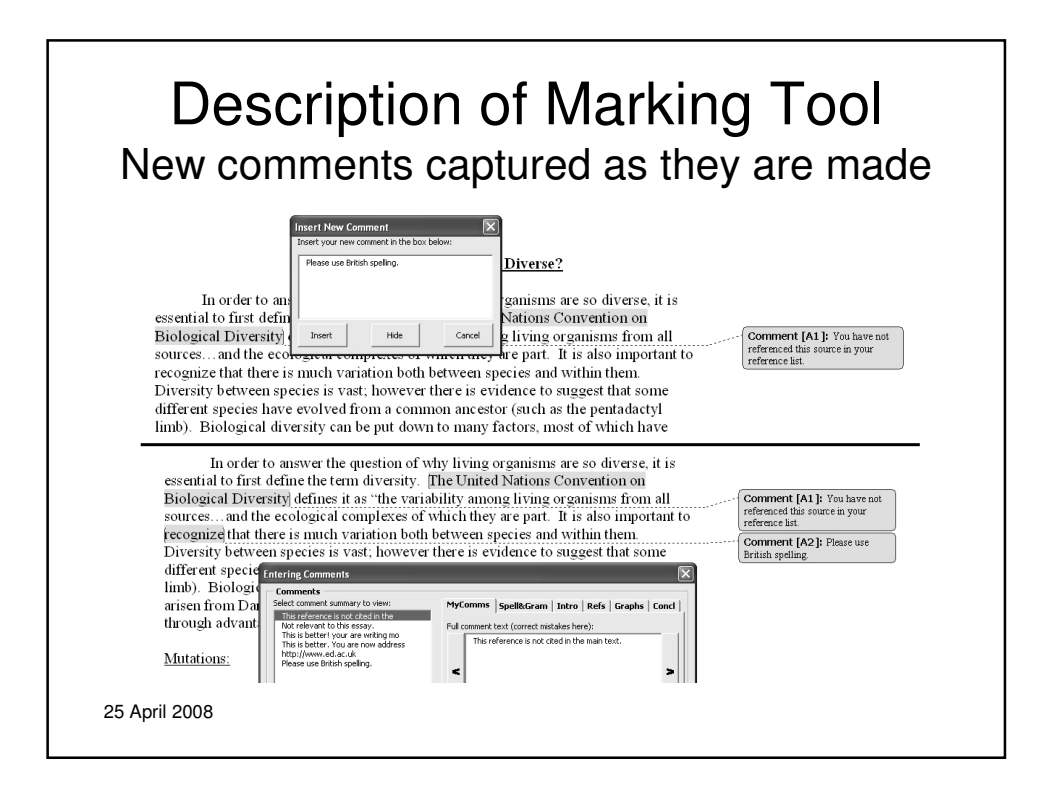

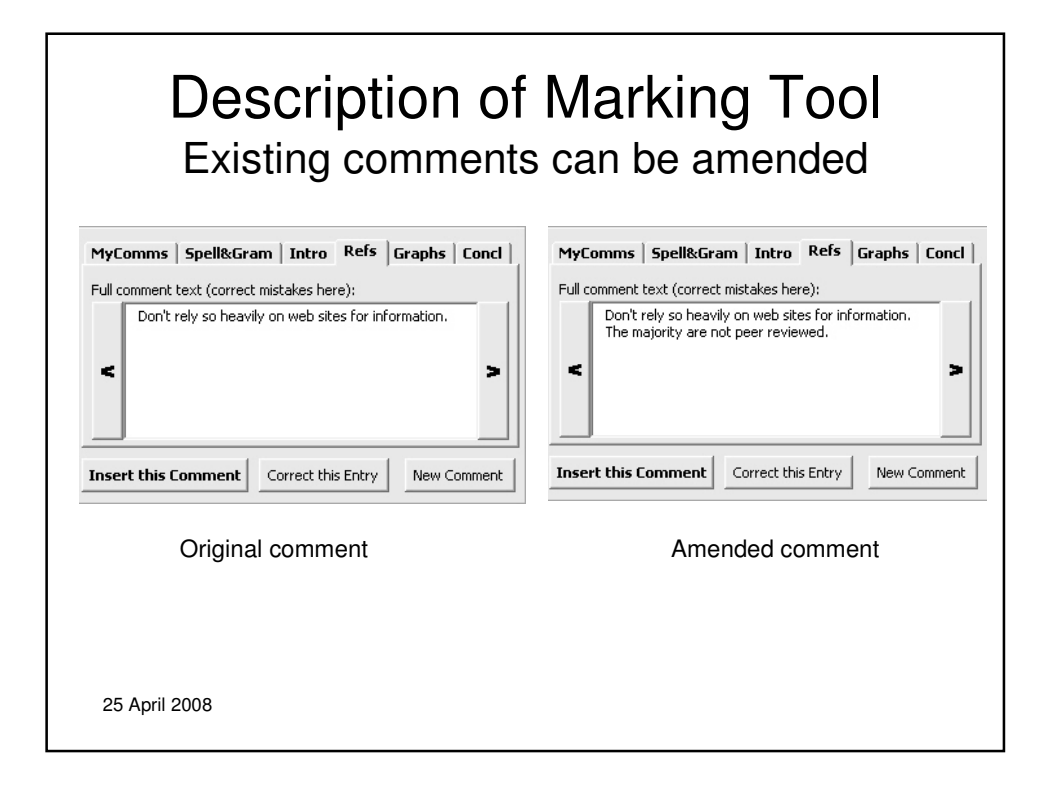

## Description of Marking Tool Can make more expansive comments

Genetic mutations are the most important reasons for diversity. They can occur naturally by failure or error in meiosis or, more importantly. DNA replication (Bertram J (2000) 'The molecular biology of cancer" Mol. Aspects Med. 21) Also, mutations can come from exposure to radiation or mutagenic agents such as hazardous chemicals. The result of changing the DNA sequencing has a certain effect on the allele of the gene, whether it changes the product of a gene or inhibits it from functioning altogether (Burrus V, Waldor M (2004). "Shaping bacterial genomes with<br>integrative and conjugative elements" Res. Microbiol. 155 (5): 376–86). When a mutation occurs in an organism, it genetically changes said organism, resulting in a changed characteristic. If this change is favourable though, the organism will likely pass this mutation to its offspring through natural selection. Mutations are not always advantageous to the organism; rather it is highly unlikely that a mutation will benefit the organism. Cancer is one form of mutation in Homo sapiens which will kill the affected individual Organisms are not continuously mutating as the result would most likely be negative, but certain mutations can prove useful functions such as immunity to disease.

**Comment [A3]:** Don't insert the title of the paper in the text citation, only the authors' sumames, initials and the year of publication e.g. (Bertram, J., 2000)

**Comment** [A4]: Not if it is a silent mutation.

**Comment [A5]:** Expand this<br>theme. What sorts of mutations do<br>you get?

Comment [A6]: Be careful not to make generalised comments in a<br>scientific essay. Cancer can arise<br>from many forms of mutation, and<br>may kill the affected individual.

25 April 2008

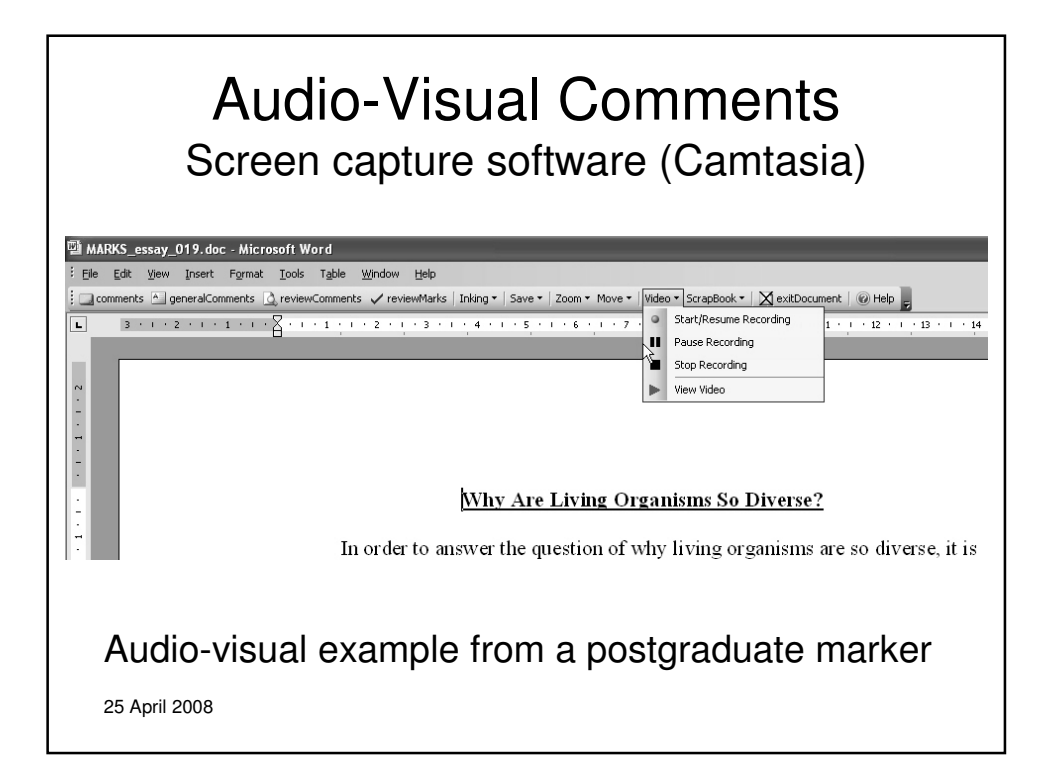

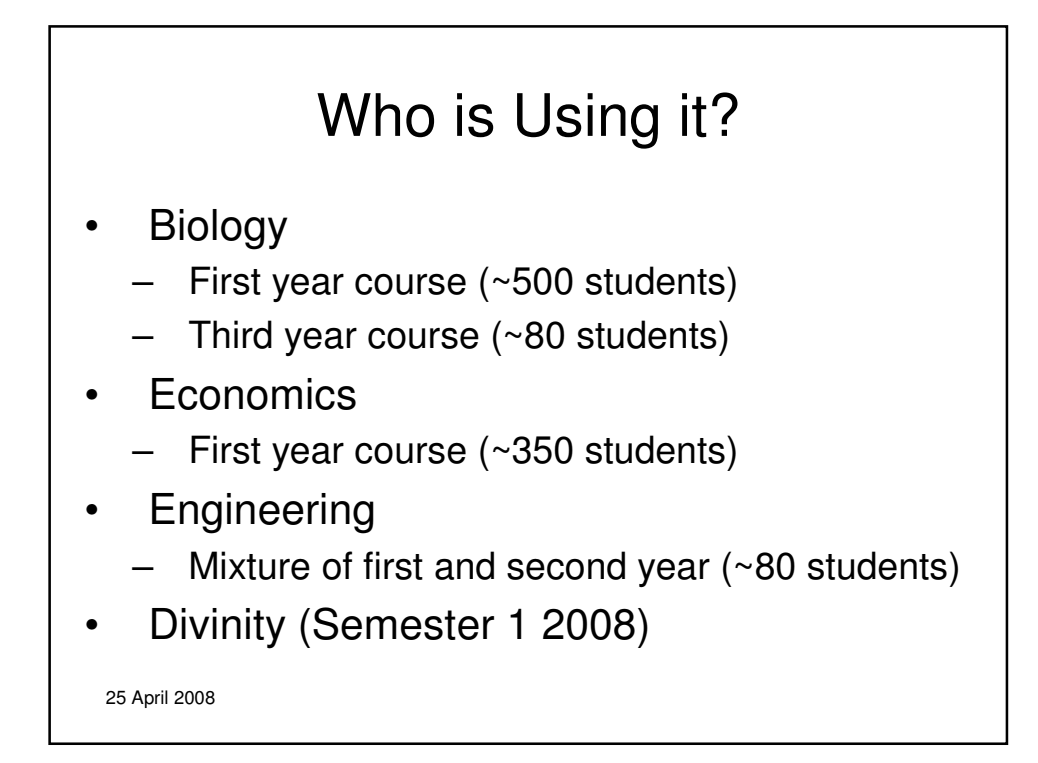

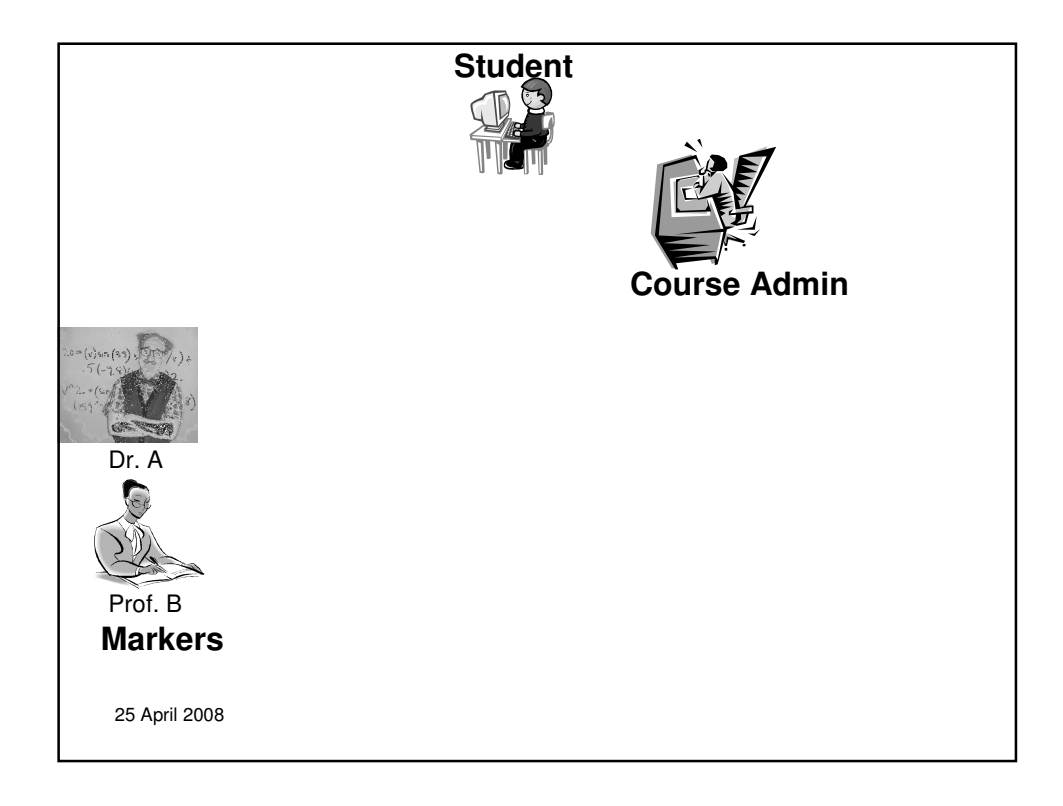

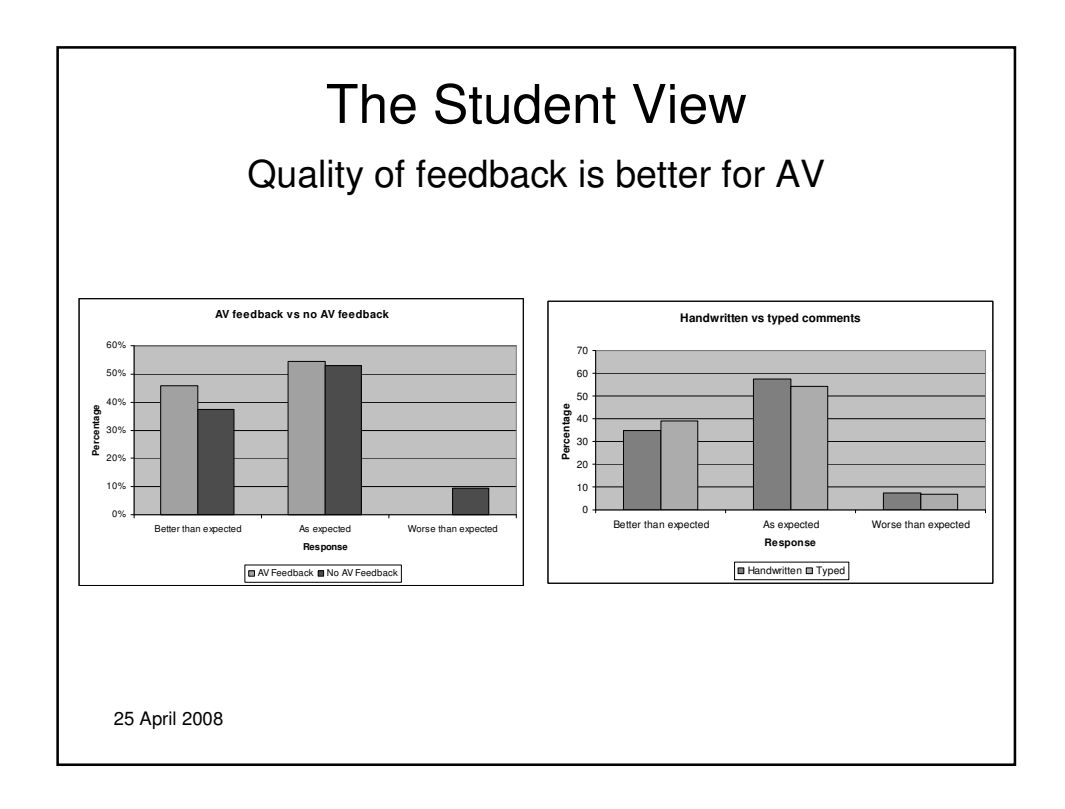

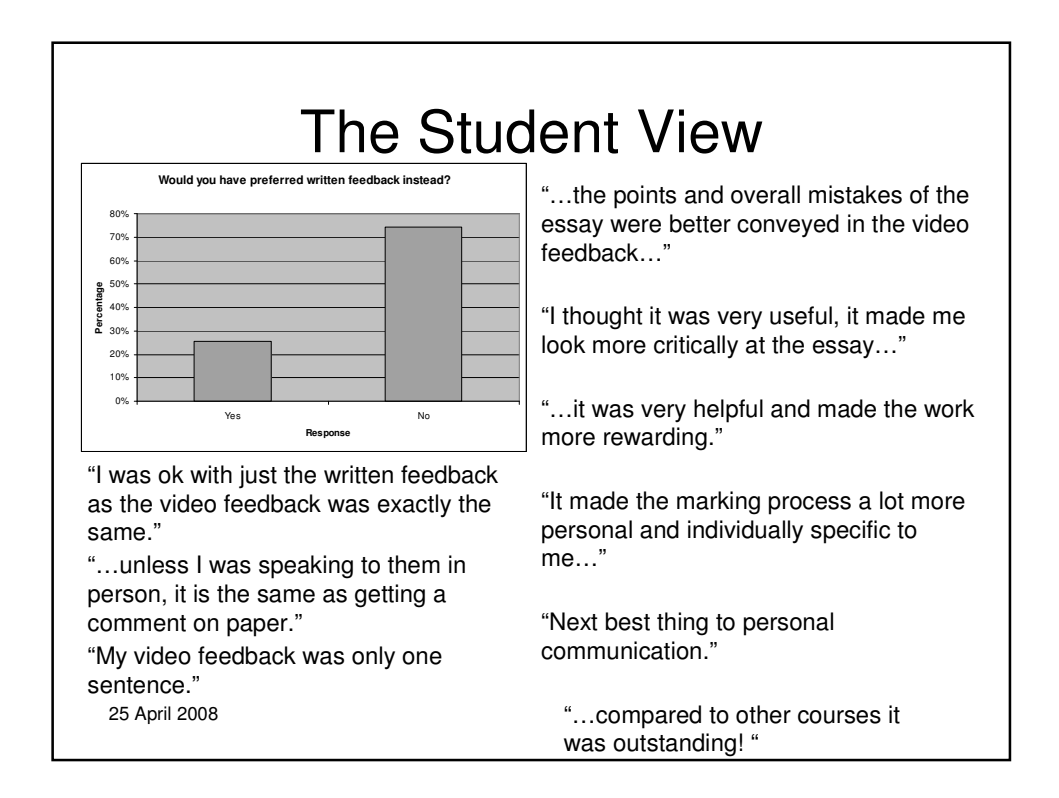

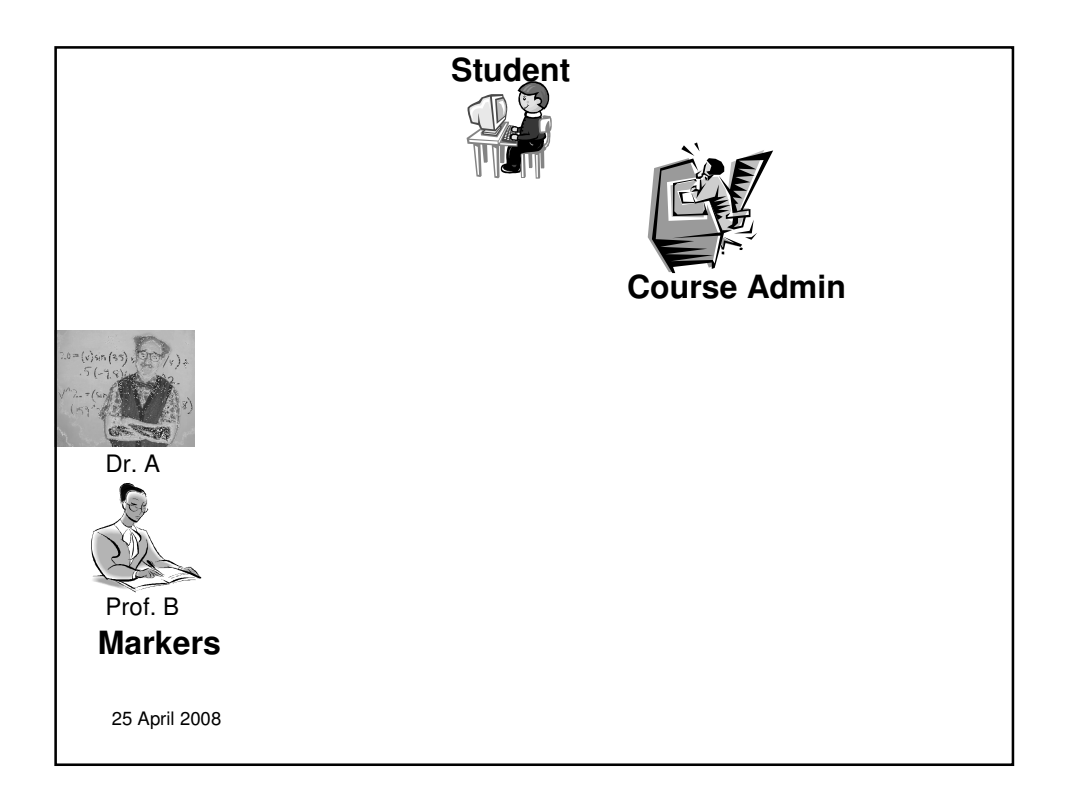

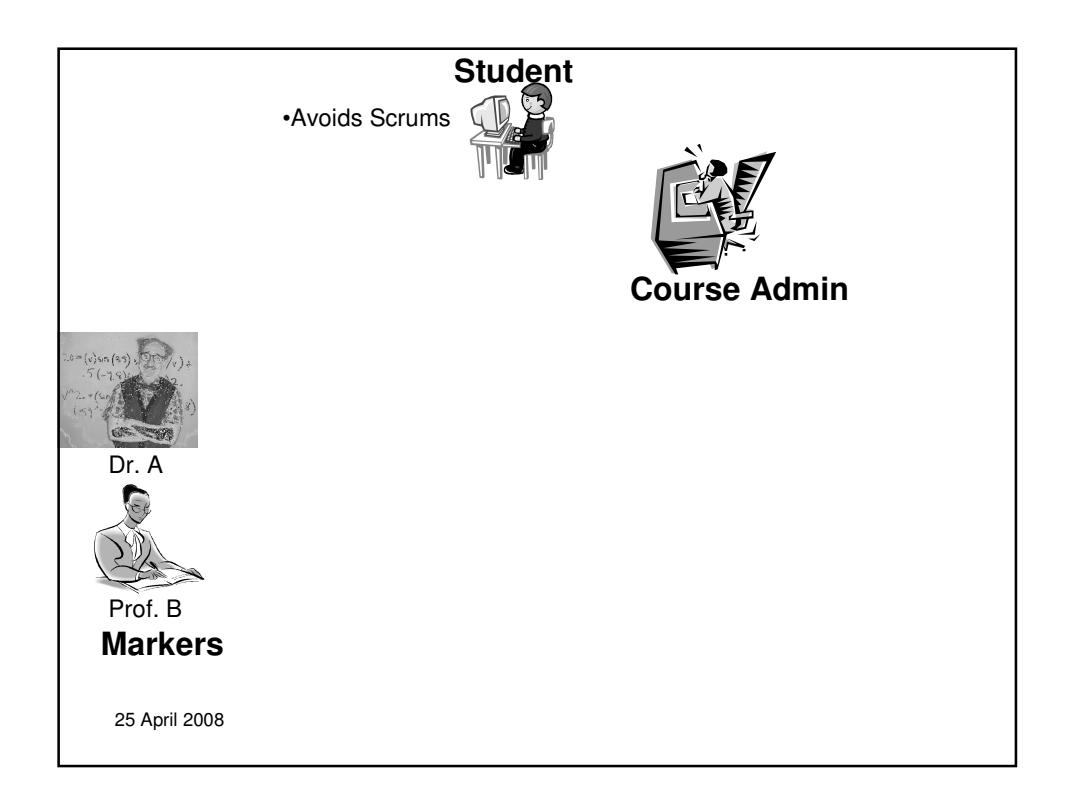

## Avoids Scrums

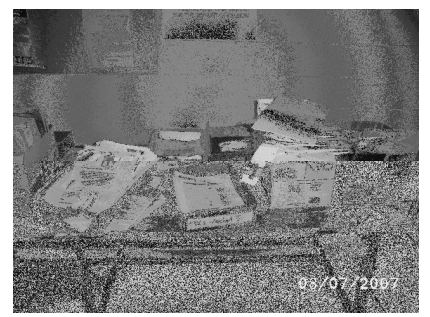

"the best thing about the electronic one is that you didn't have to sort through all the paper to get to your essay. Because there are so many essays, they're just out there and they all get messed up really quickly and it's really hard to find yours."

25 April 2008 "it's good because it keeps it private as well. You don't have to go with lots of people and pick up your essay, and then they go 'oh what did you get', you know you don't have to answer"

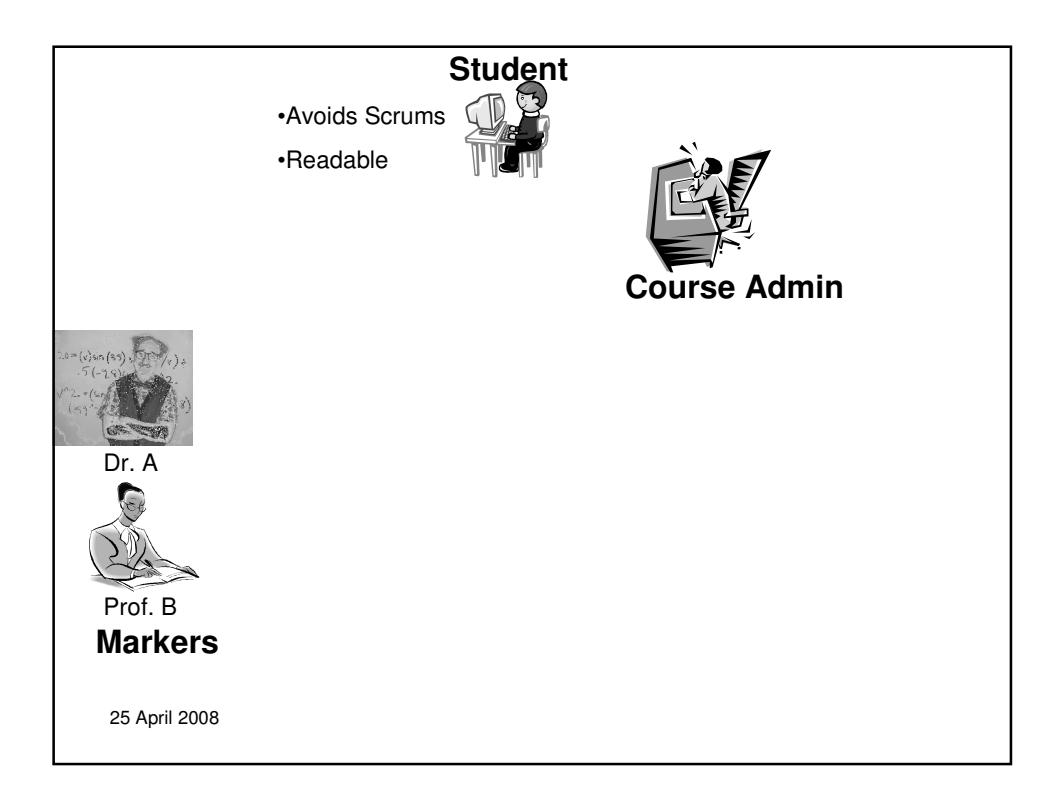

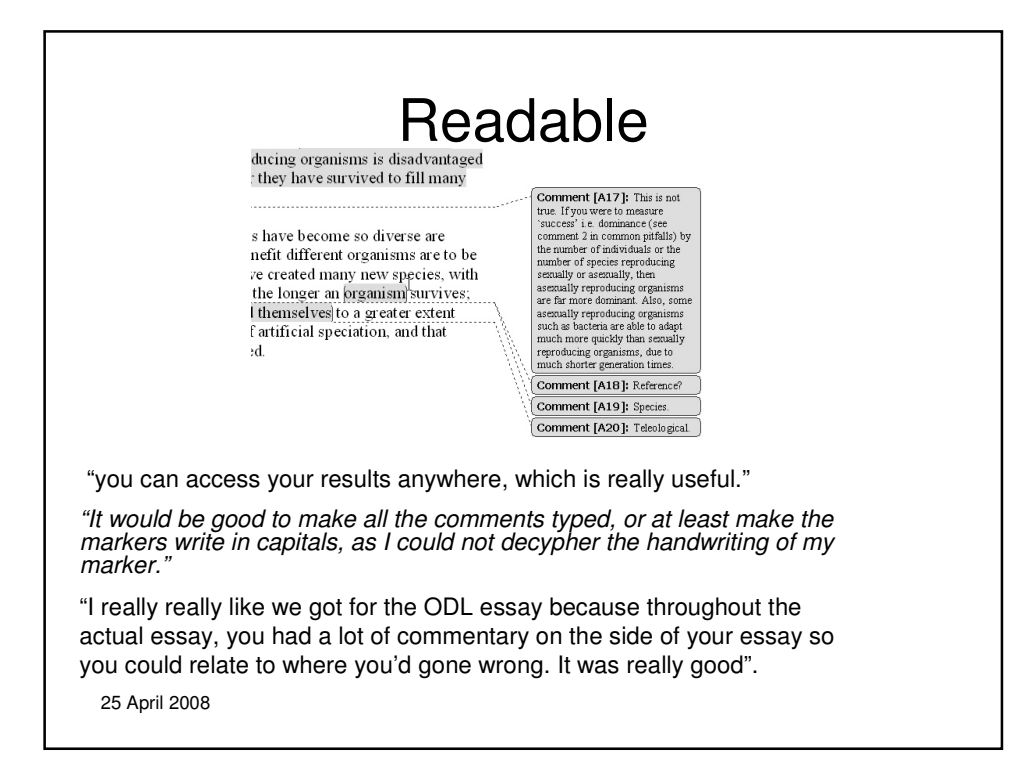

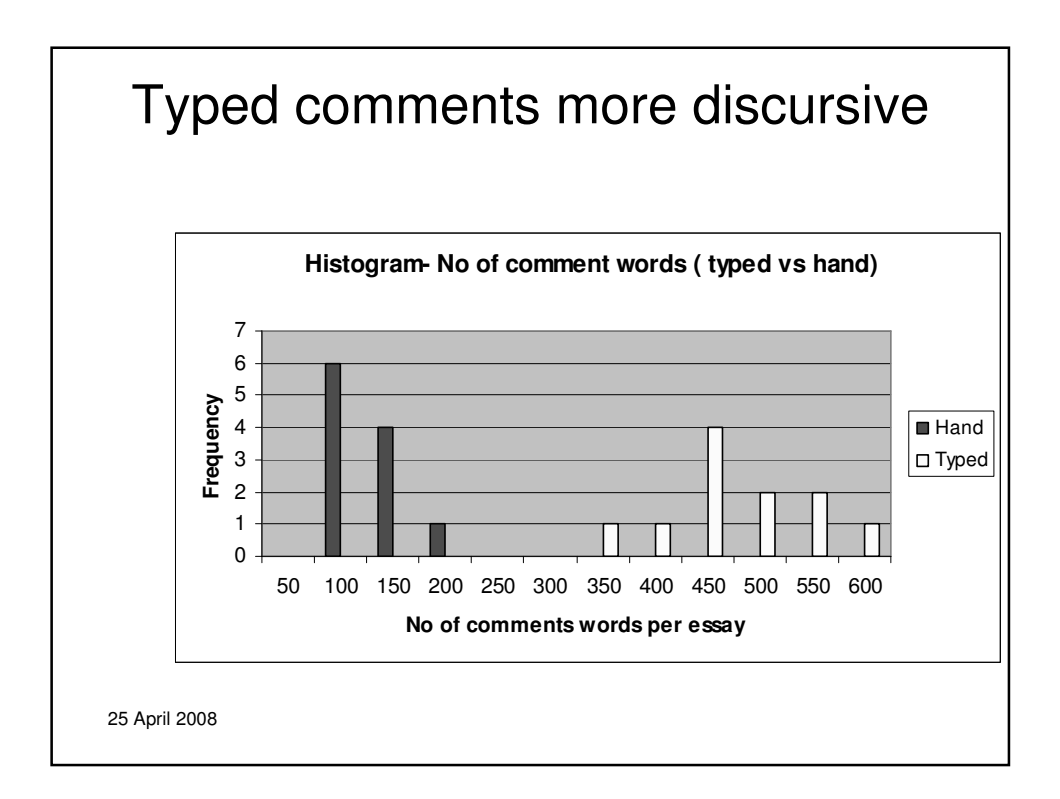

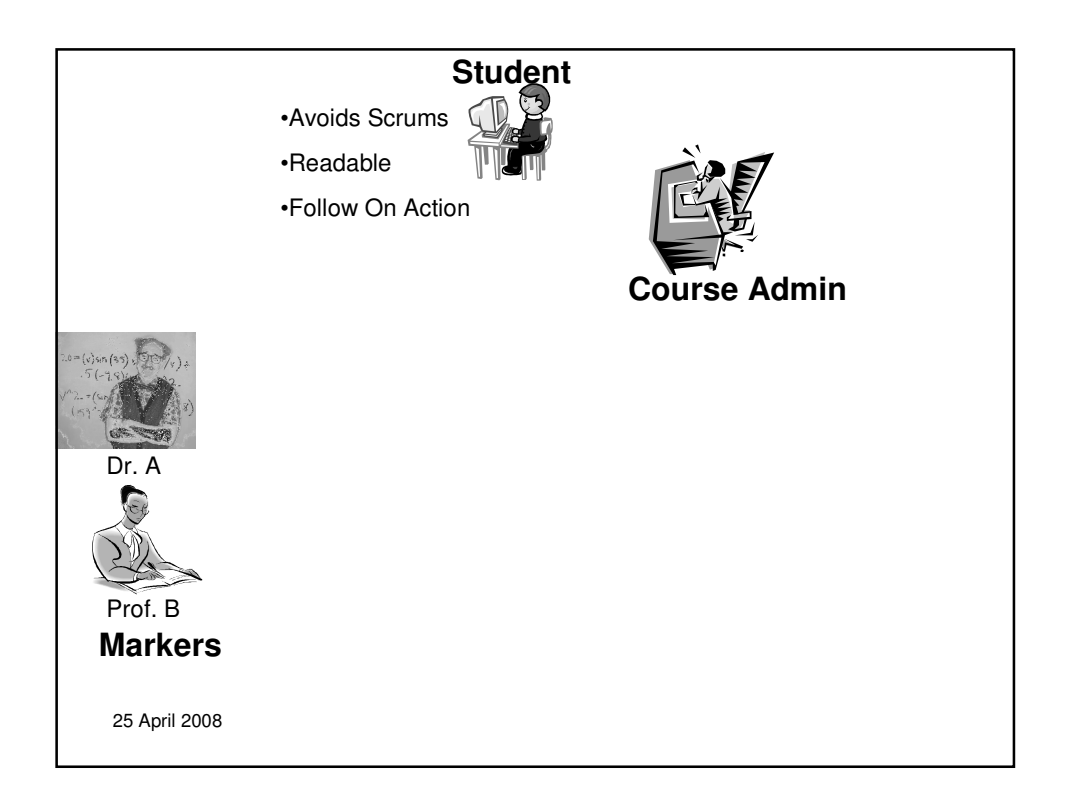

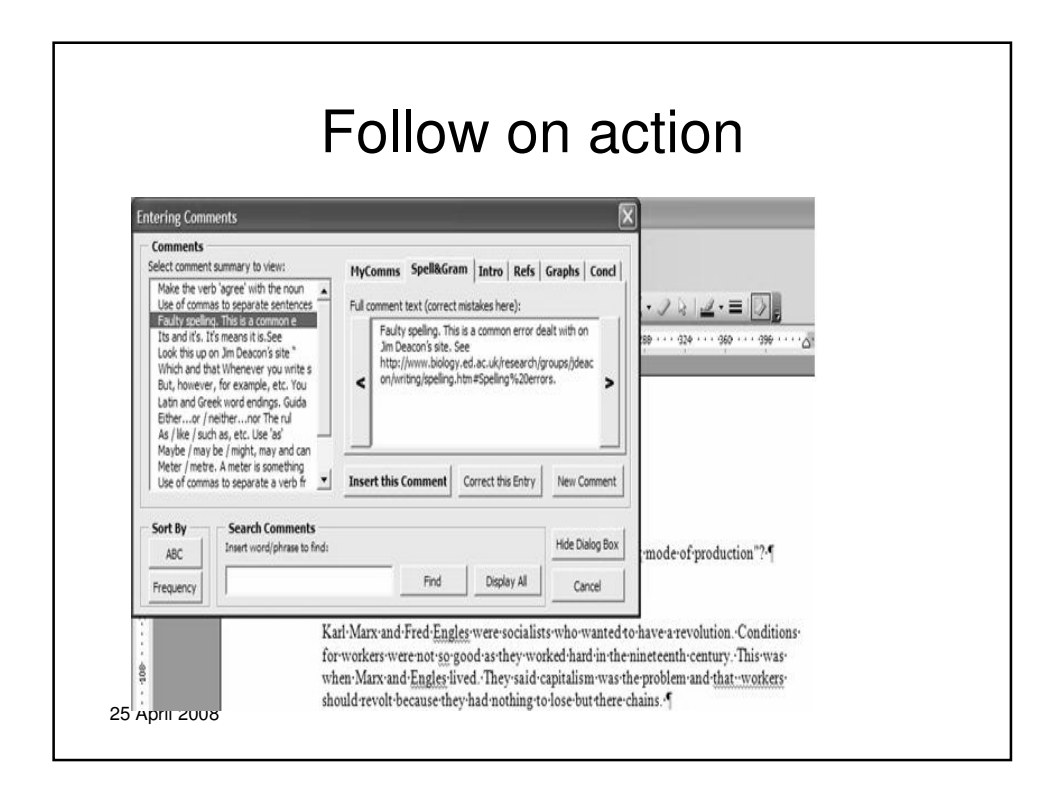

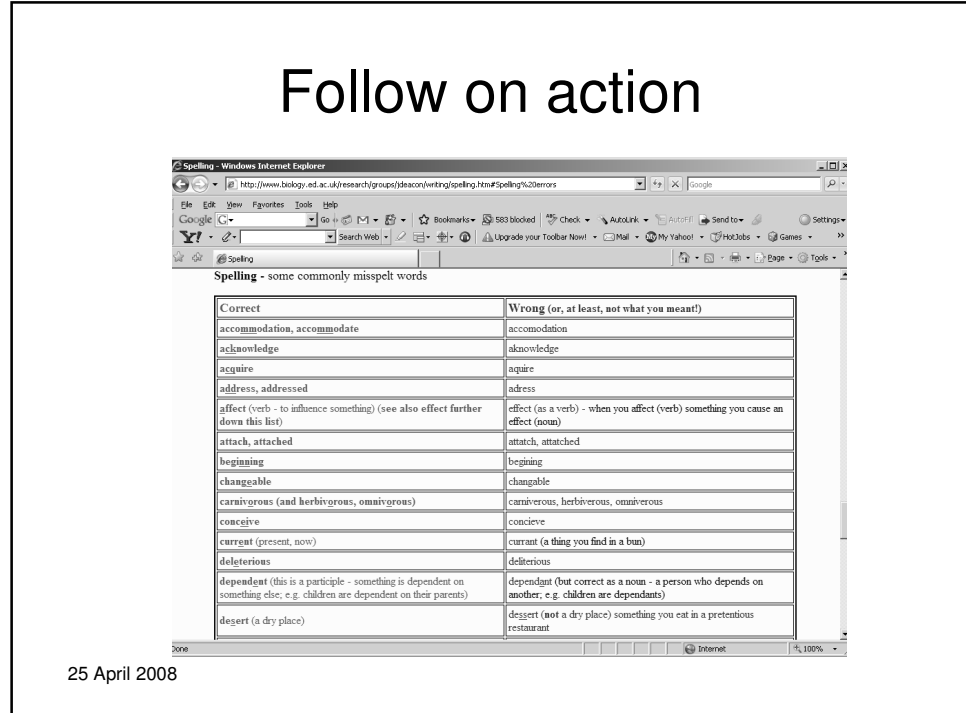

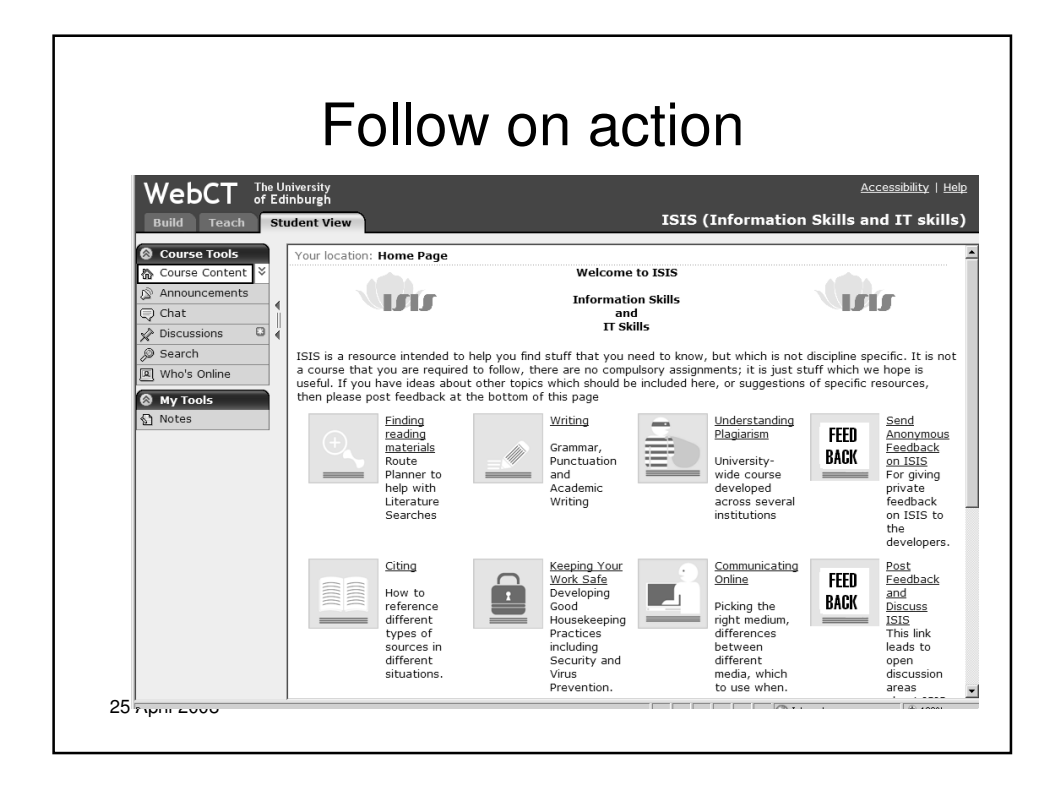

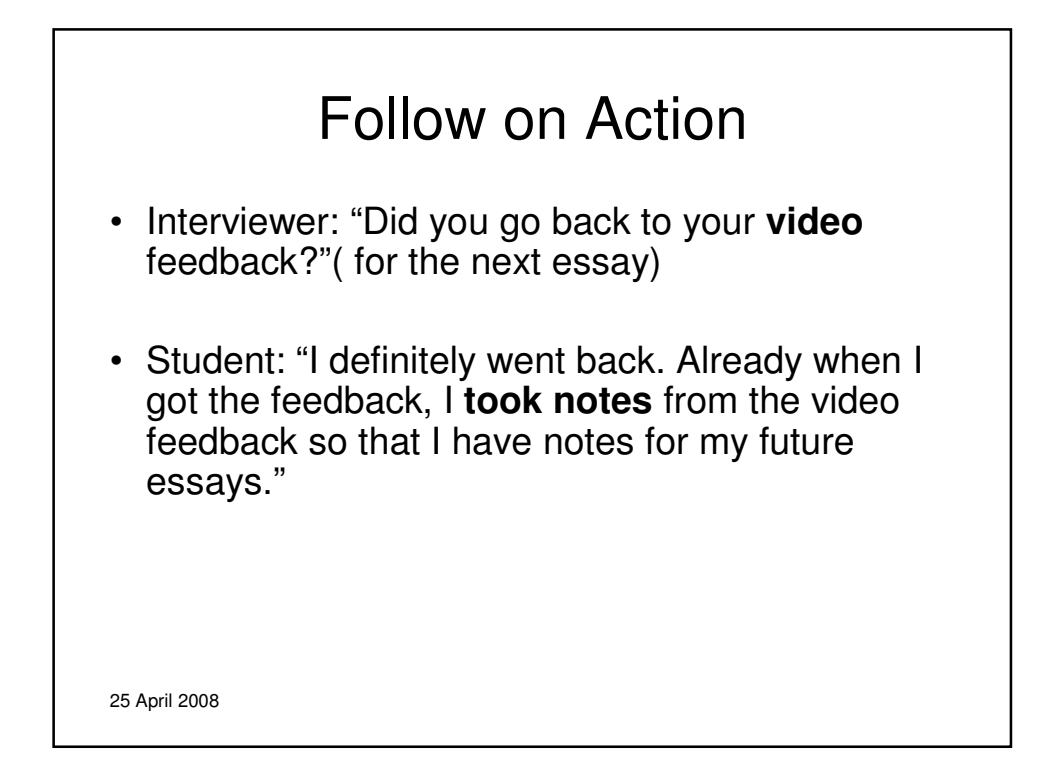

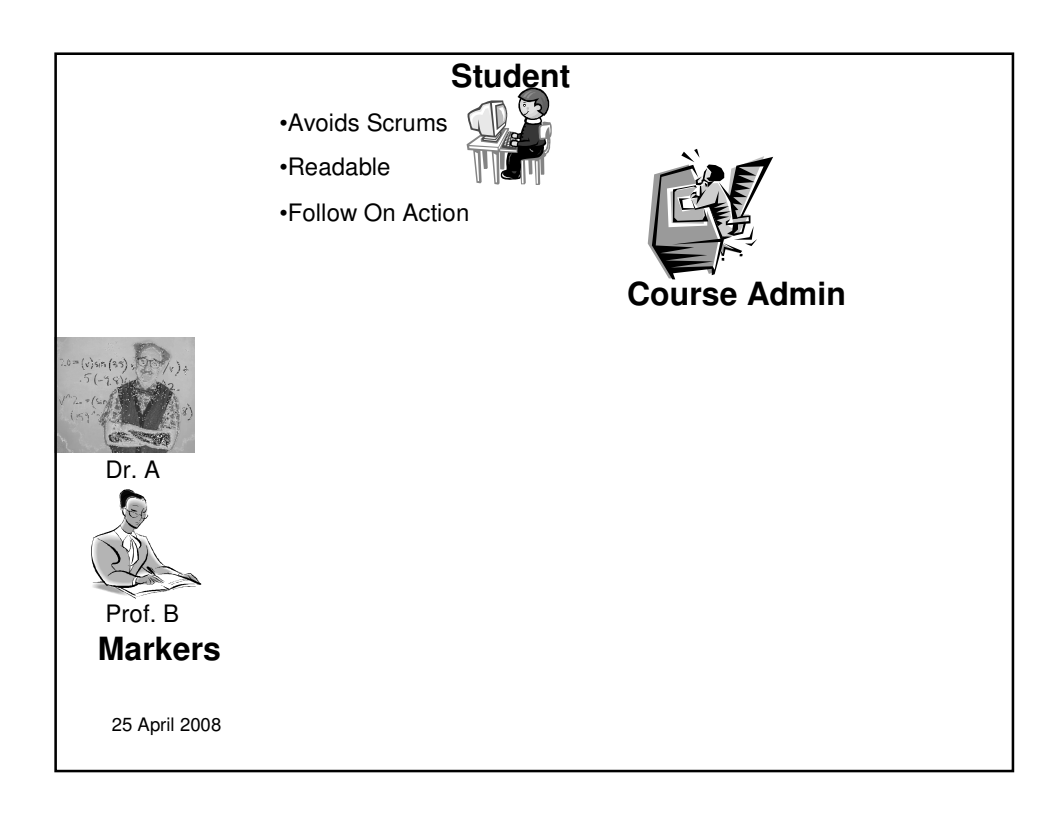

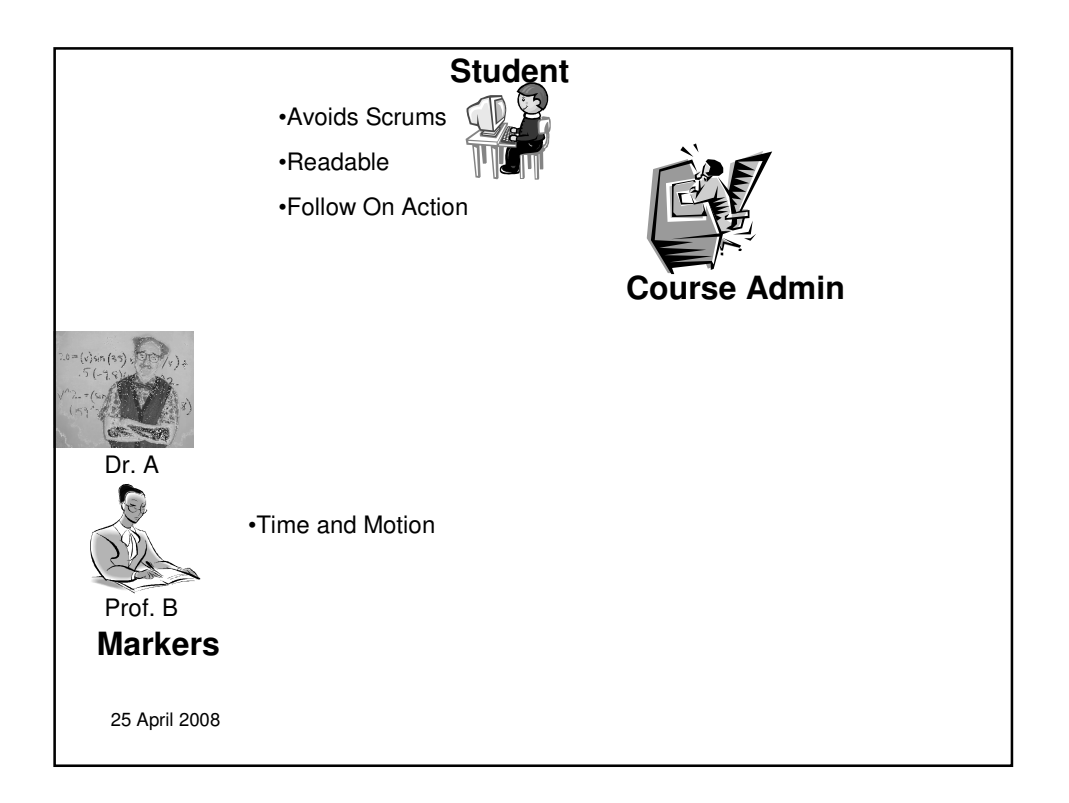

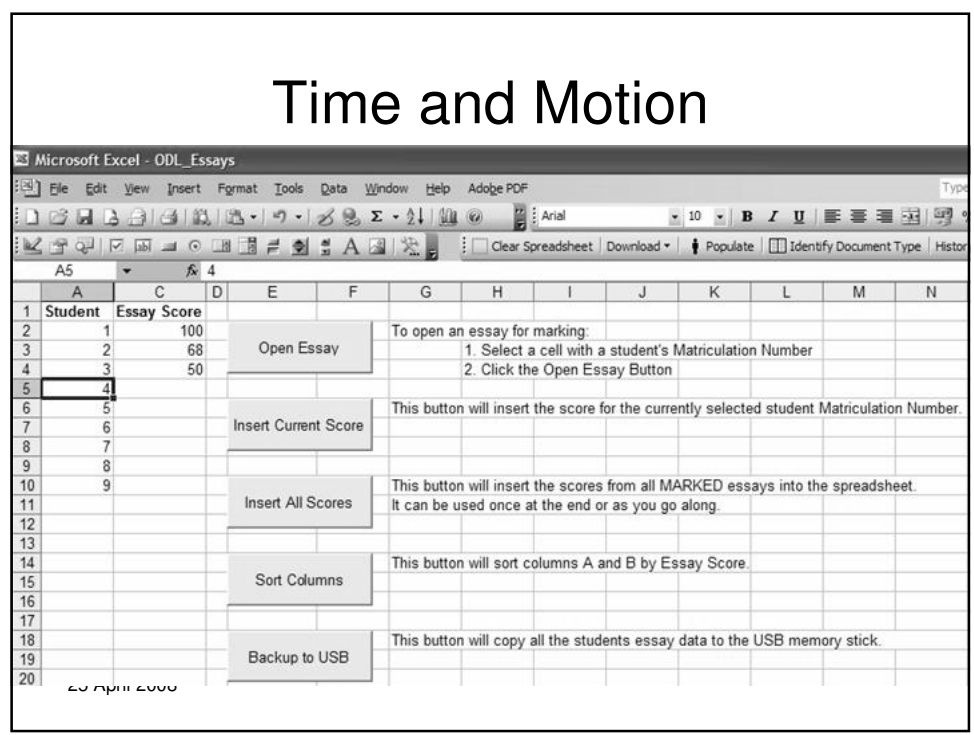

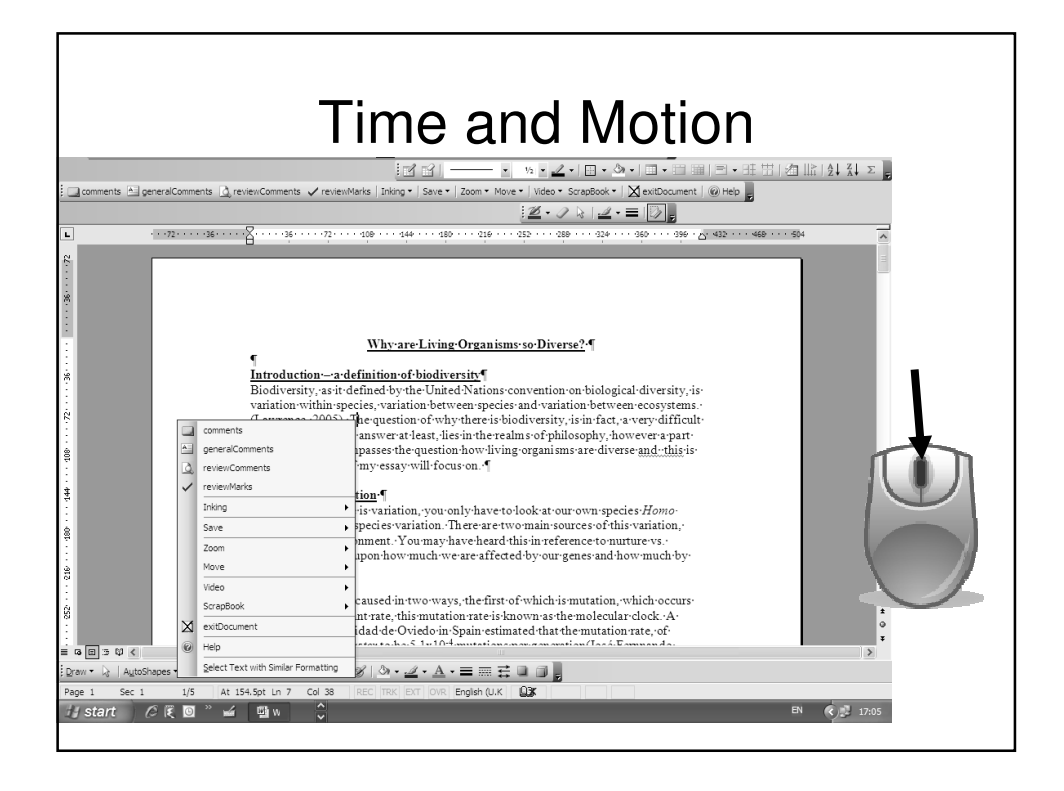

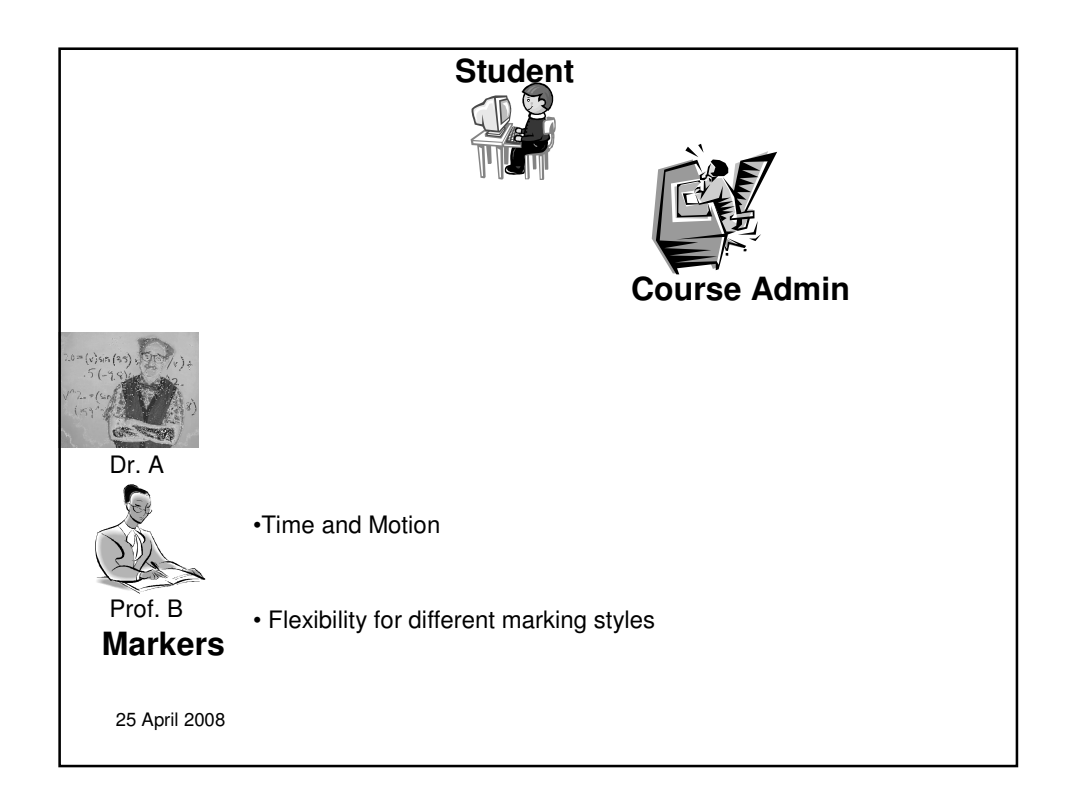

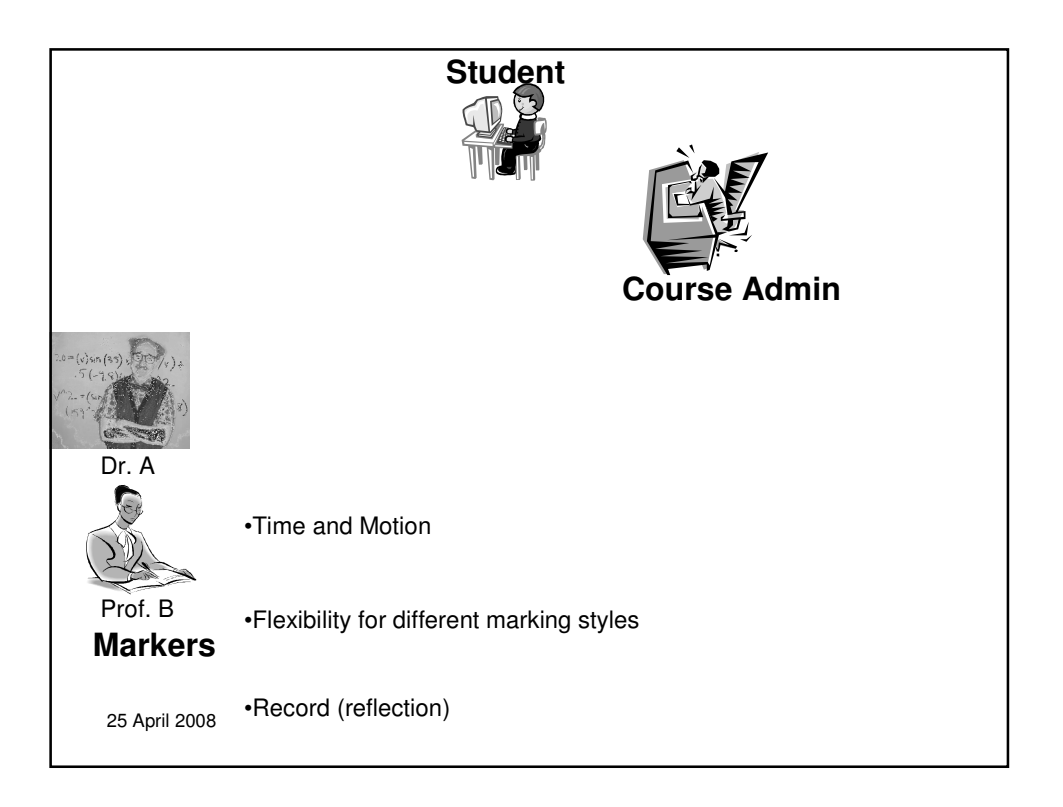

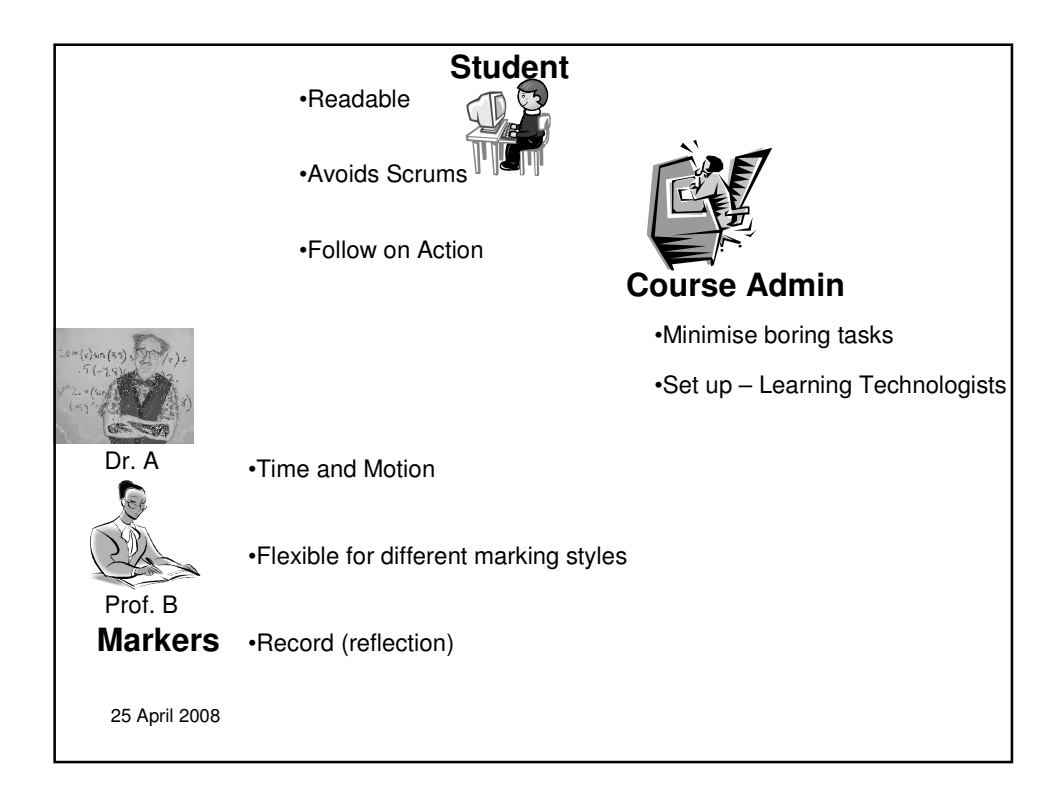

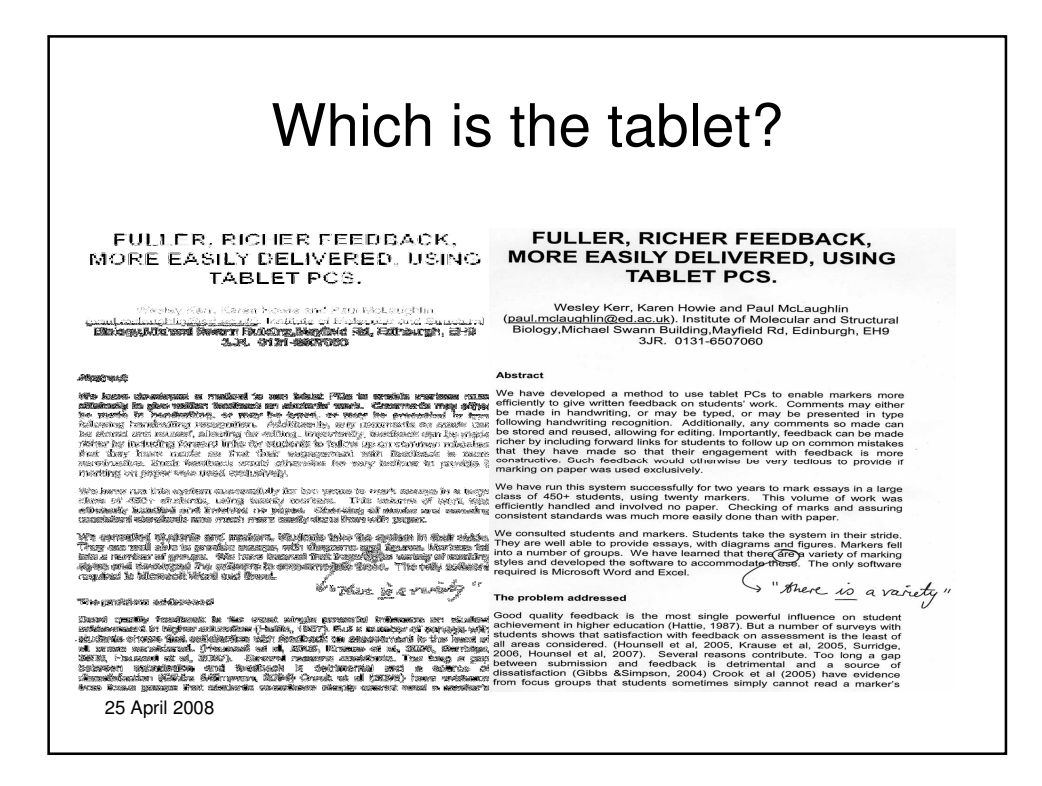

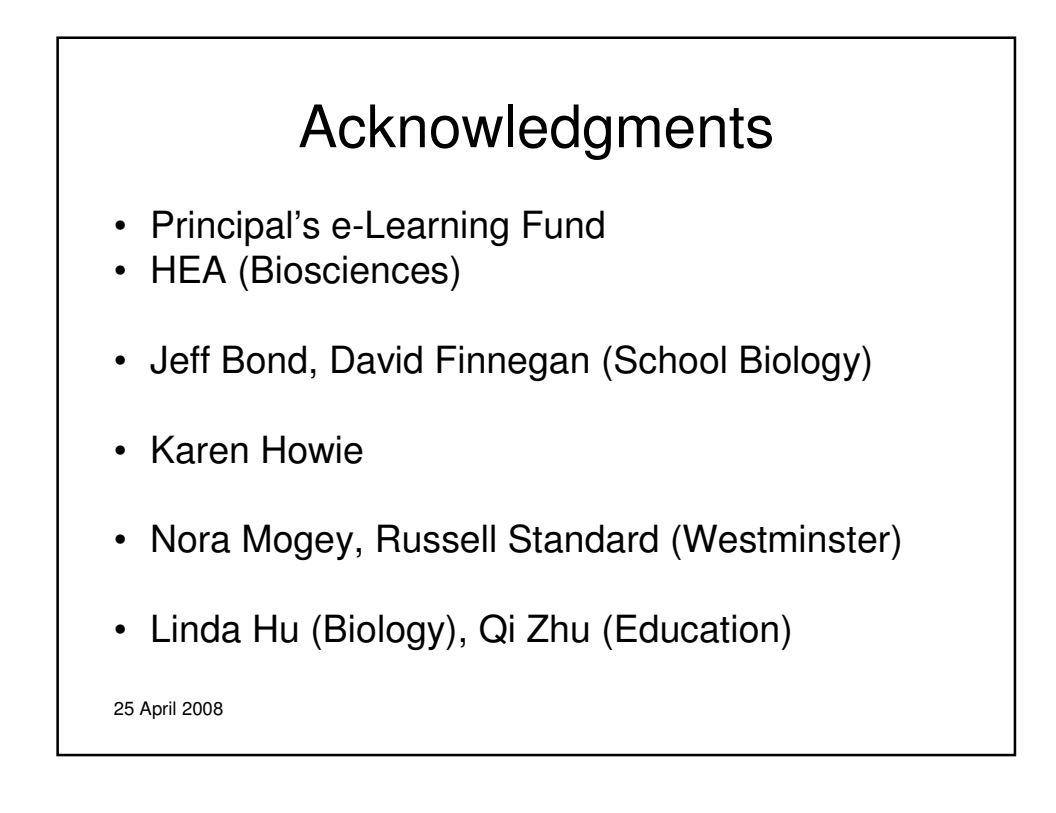

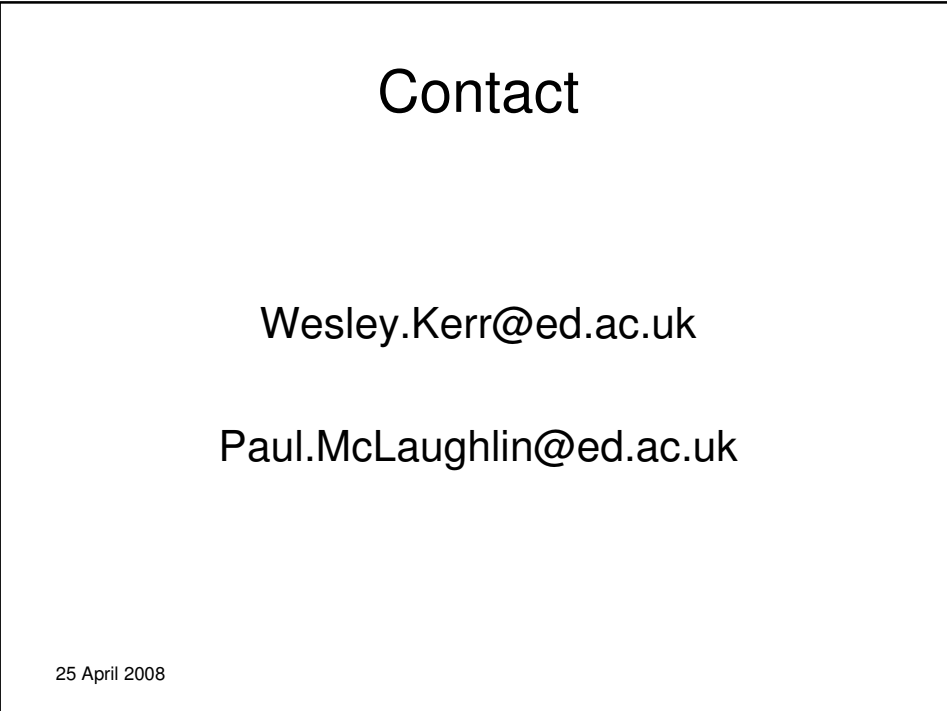